# The fontbook package

Raphaël Pinson raphink@gmail.com

0.1 from 2011/07/05

# **1 Introduction**

XƎTEX allows us to make use of pretty much all possible fonts. With all the possible fonts that can be used and the many features provided by OpenType fonts, it can be useful to compile a font book of your favorite fonts, so you can find the one you need more easily. This is what the fontbook package is about.

# **2 Usage**

To use this package, simply include it:

\usepackage{fontbook}

## **2.1 Package Options**

This package provides several options to fine-tune the way its commands react.

### **2.1.1 The sizes option**

The sizes option lets you define which sizes are to be printed for each font. By default, all sizes from huge to tiny downward are used: huge, LARGE, Large, large, normalsize, small, footnotesize, scriptsize, tiny. This option can take a single value or a list of comma-separated values:

\usepackage[sizes={large,huge}]{fontbook}

### **2.1.2 The features option**

Similarly to the sizes option, the features option lets you define which features you wish to print for each font. By default, the following features are used: scshape, itshape, bfseries. This option can take a single value or a list of comma-separated values:

\usepackage[features=scshape]{fontbook}

### **2.1.3 The featuresize option**

By default, features are typeset in size large. This can be changed by passing the desired size name as the featuresize option:

\usepackage[featuresize=huge]{fontbook}

## **2.2 Package commands**

#### \setsampletext

Set the sample text used in the font demo.

\printfont

This is the main command of this package It takes 2 mandatory arguments and 1 optional argument. The 2 mandatory arguments are the font name, as passed to fontspec, and the license. The optional argument is the fontspec option that allow to set OpenType features for example:

\printfont[Ligatures=Rare]{Linux Libertine O}{Public Domain}

# **3 Implementation**

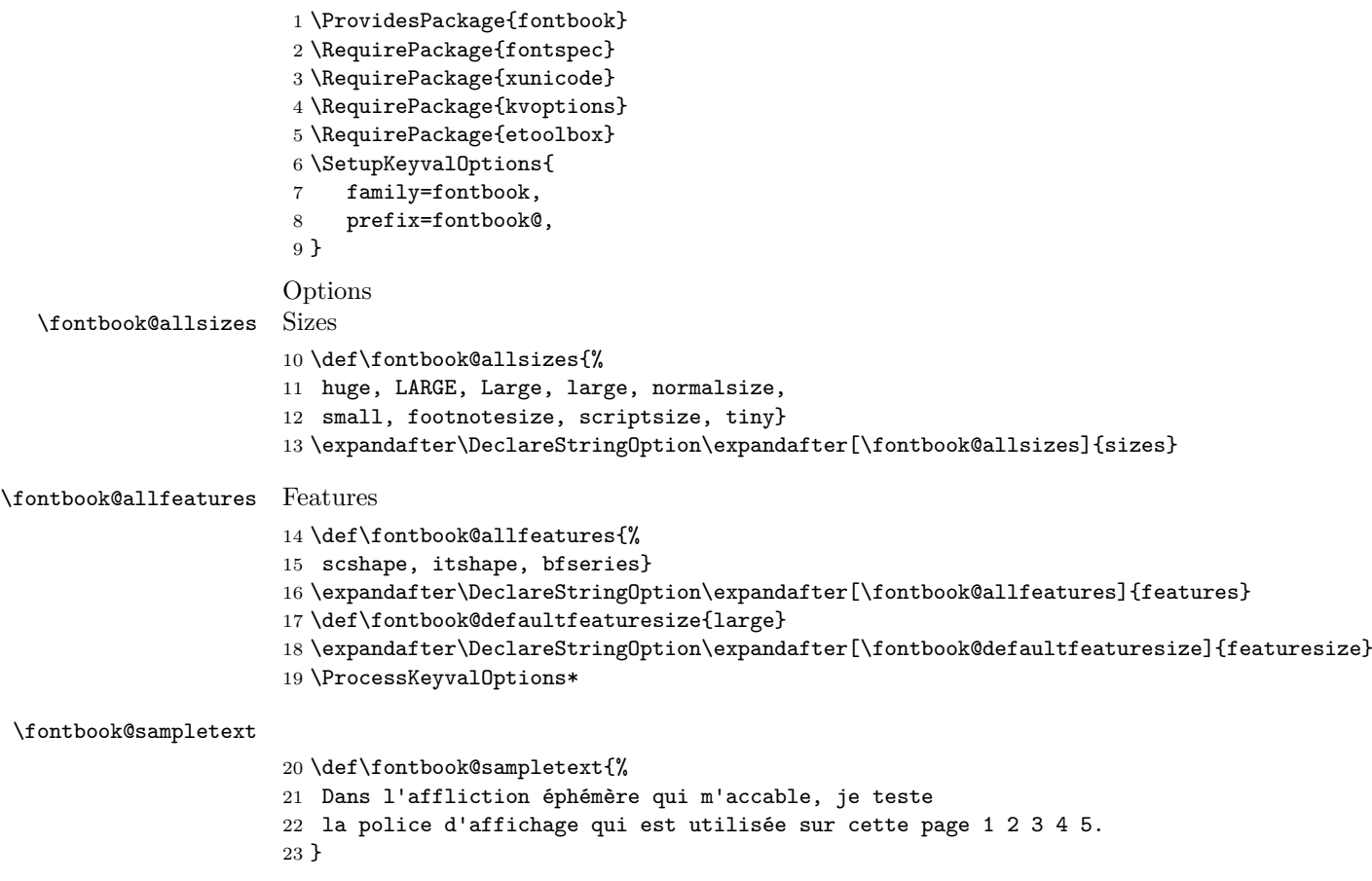

#### \sampletext

24 \newcommand{\sampletext}[2][]{%

- {\par\csname#2\endcsname \csname#1\endcsname
- #2 #1\\ \fontbook@sampletext}}

#### \setsampletext

\newcommand{\setsampletext}[1]{%

\def\fontbook@sampletext{#1}}

### \samplefeature

```
29 \newcommand{\samplefeature}[1]{%
30 \sampletext[#1]{\fontbook@featuresize}}
31 %% TODO: call font once
32 %%%% print all variants
33 %
```
#### \printfont

\newcommand{\printfont}[3][\empty]{%

- \fontspec[#1]{#2}
- \section\*{#2 #1 --- Licence: #3}
- \ifx#1\empty
- \addcontentsline{toc}{section}{#2}
- \else \addcontentsline{toc}{subsection}{#1} 41  $\overrightarrow{fi}$
- $42 \ \ \expandafter\forcsvlist\expandafter\sampletext\expandafter\expandafter\ffonthook@sizes\}$
- \expandafter\forcsvlist\expandafter\samplefeature\expandafter{\fontbook@features}
- \pagebreak
- }